**JNG Organisation ESIEE FICHES OUTILS** 

# **L'HISTOGRAMME** (Outil de Résolution)

### **1) DEFINITION**

L'histogramme ou diagramme de distribution, est une représentation graphique simple de la distribution d'une variable continue que l'on souhaite analyser. Il permet de visualiser la répartition de ces valeurs en différentes classes (en général de largeur identique). Ce graphique contient en abscisse les classes de valeur et en ordonnée la fréquence de ces classes.

Un des 7 outils de base de la qualité.

#### **2) OBJECTIF**

L'histogramme permet de représenter sous forme de graphique, la distribution d'un ensemble de données à partir de valeurs objectives, pour étudier la distribution d'une variable et surveiller la conformité des caractéristiques mesurables comme par exemple un processus par rapport à des limites prédéfinies.

La variable à mesurer doit être continue et être significative de la grandeur à représenter.

## **CALCUL DES CARACTERISTIQUES DE LA DISTRIBUTION**

n, le nombre de données mesurées ou taille de l'échantillon

R= Calcul de l'étendue des mesures observées (M maximum-m minimum)

r= résolution est l'écart minimum entre 2 valeurs.

Nombre de classes : Il existe plusieurs manières d'opérer la plus simple consiste à prendre :  $\sqrt{n}$ . On peut aussi les déterminer arbitrairement.

Largeur minimum de chaque classe : = R/n arrondi à un multiple de la résolution

Valeur mini de la première classe= Valeur mini -  $^1\!/ _2$  résolution

#### **CONSTRUCTION DE L'HISTOGRAMME (GRAPHIQUE A DEUX AXES).**

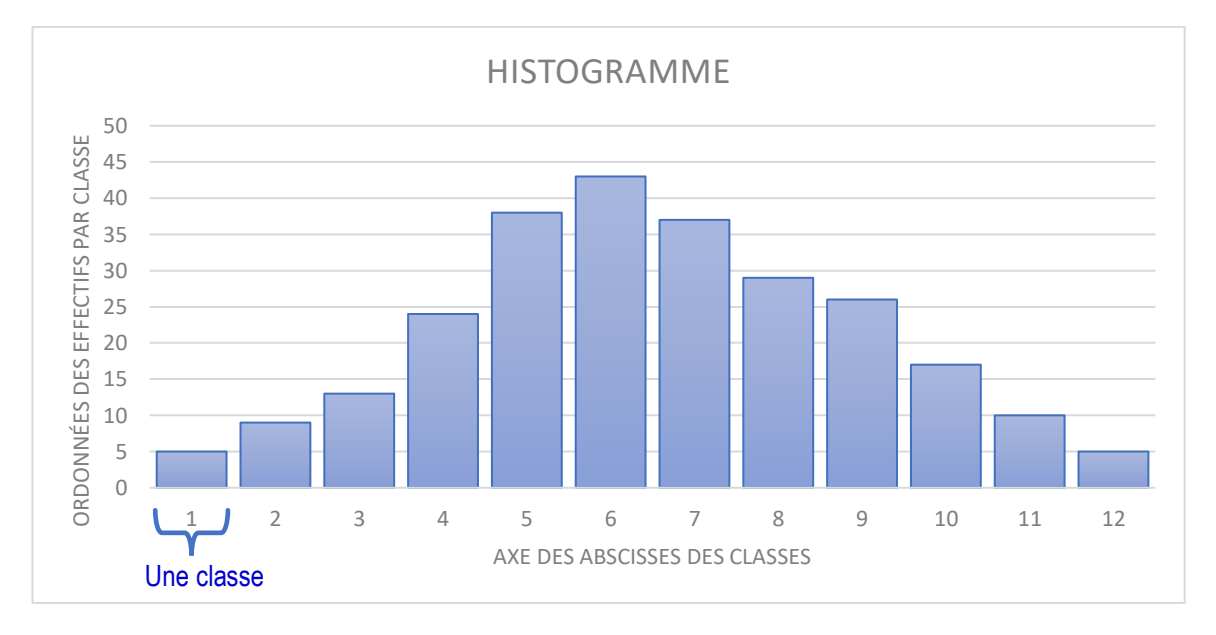

**Exercice Pratique** : Une entreprise X vérifie le diamètre d'un axe cylindrique dont la cote critique est de : 20<sup>+0,04</sup>

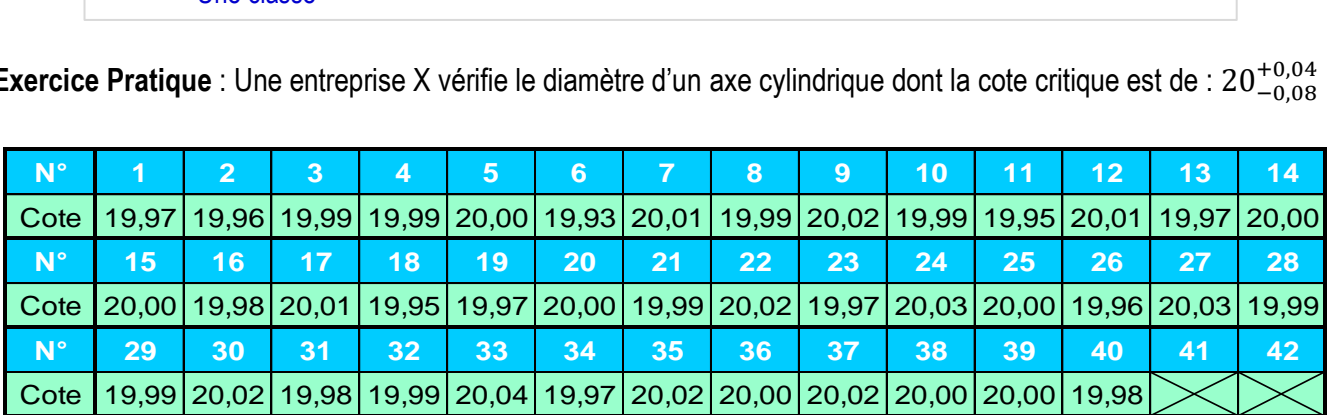

Elle veut connaître la représentation graphique de la distribution des pièces : il faut donc tracer l'histogramme

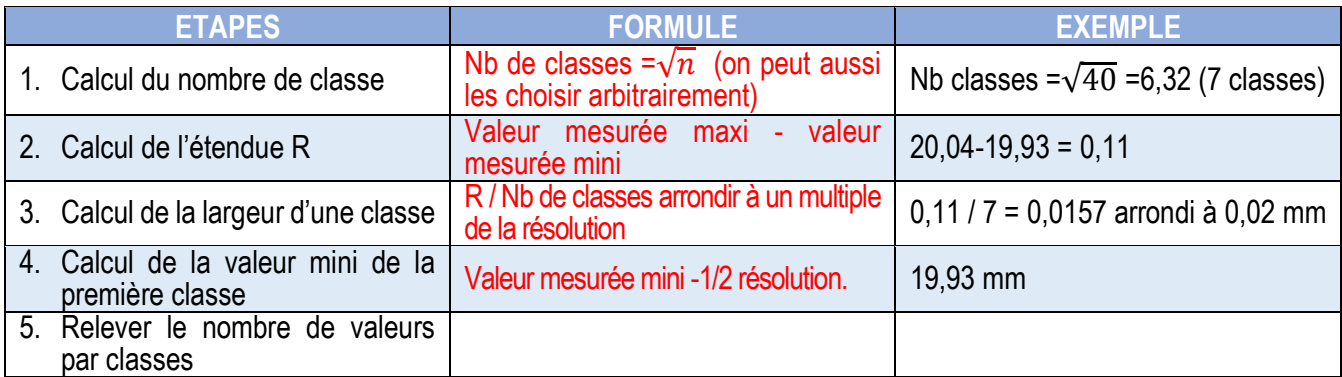

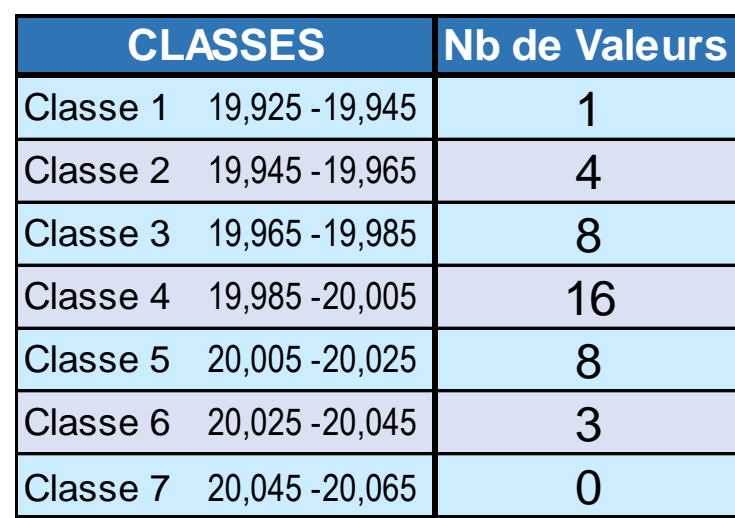

HISTOGRAMME des AXES USINÉS

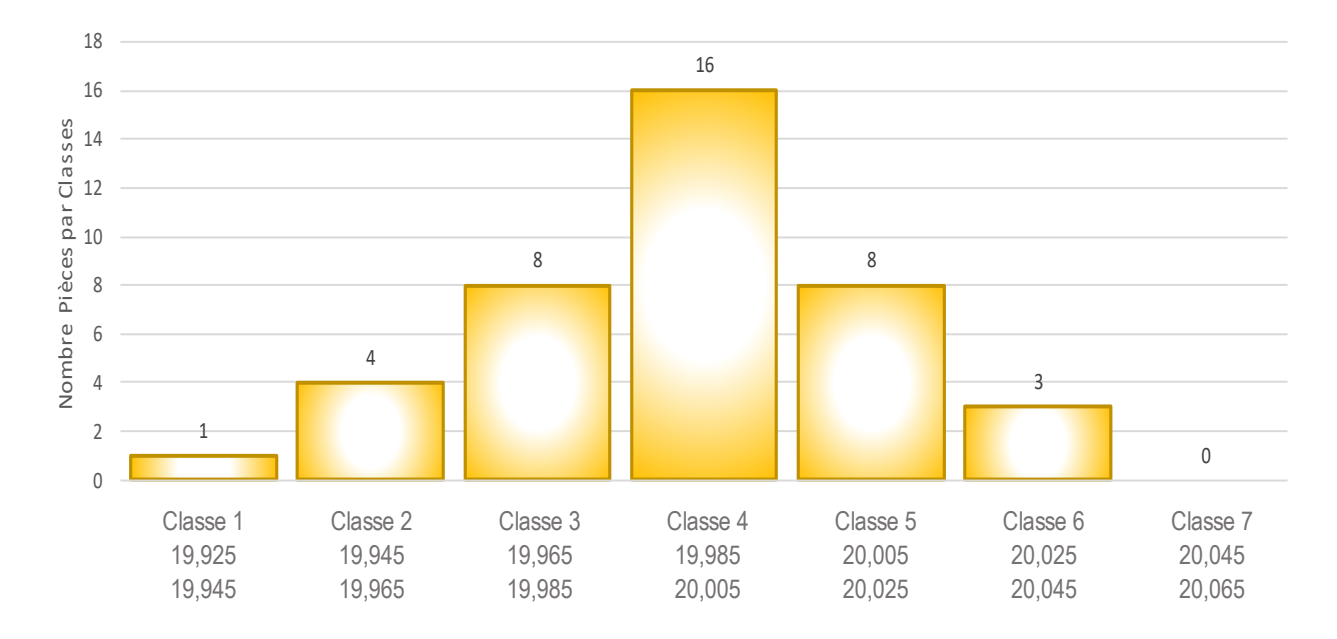

 $\mathbf Q$